این مطلب به صورت اختصاصی، توسط آموزشگاه رایگان خوش آموز تولید شده است

نویسنده : امیر انصاری

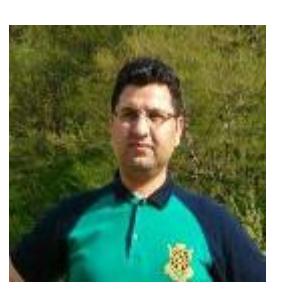

## **.2 آموزش برنامه نویس به زبان ساده . محیط توسعه چیست؟**

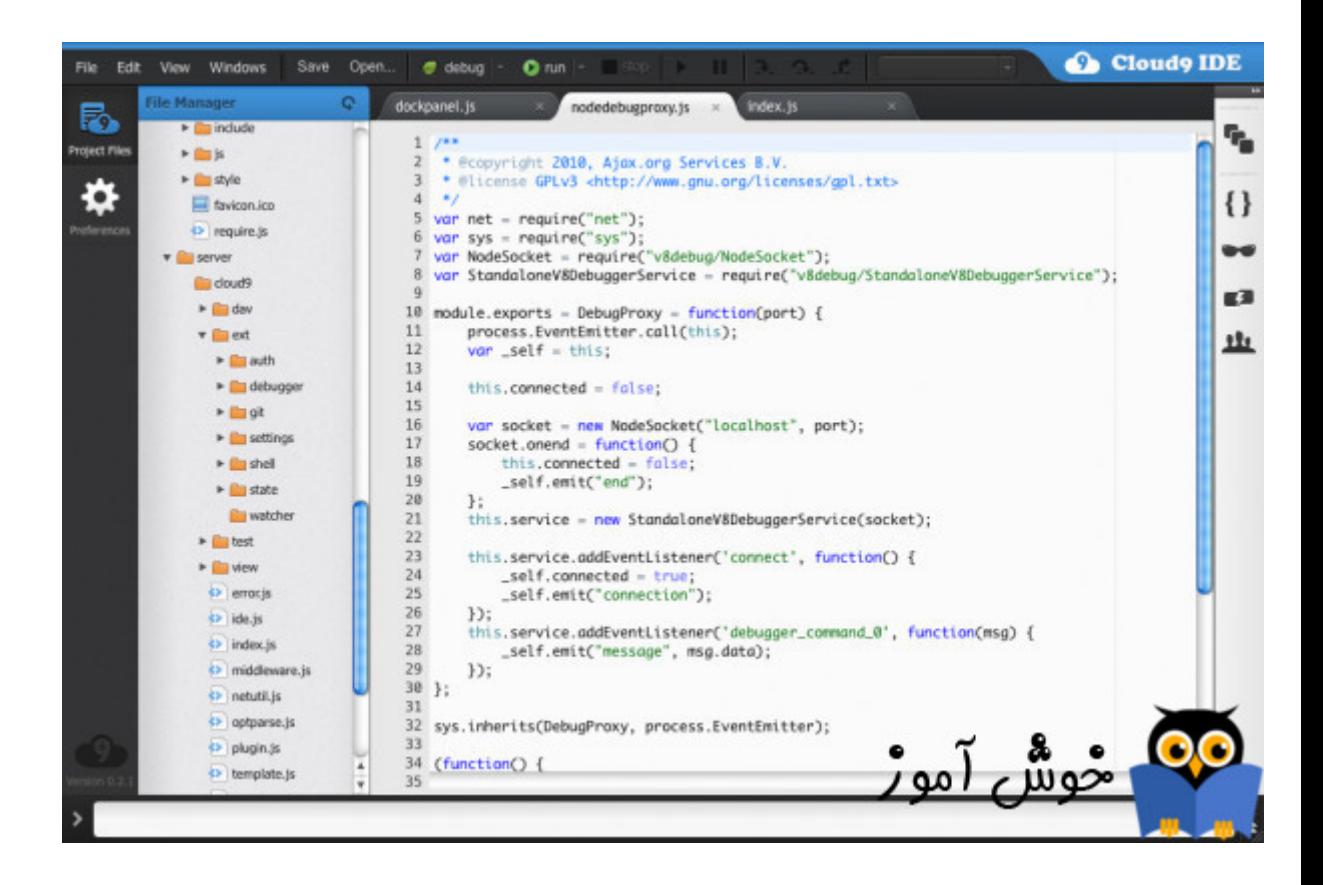

محیط توسعه، به زبان ساده یعنی جایی که برنامه ها را در آنجا ایجاد می کنند و در واقع توسعه می دهند. در واقع یک نرم افزار است که از قبل طراحی شده است و یکسری امکانات برای برنامه نویسی در آن تعبیه شده است. در حالت کلی این نوع نرم افزارها که ابزار دست برنامه نویسان هستند دو ویژگی مشترک و خیلی مهم دارند که در همه محیطهای توسعه وجود دارد.

- ویرایشگر متنی جهت نوشتن کدهای برنامه نویسی
- کامپایلر (مترجم) که کدهای نوشته شده را به زبان کامپیوتر ترجمه میکند و باعث می شود تا برنامه ها اجرا شوند

اگر آموزشهای قبلی را ندیده اید، به مطالعه این آموزش نپردازید، در واقع این آموزش یک مجموعه سریالی است که مطالب آن بصورت تنگاتنگ در ارتباط با یکدیگر می باشند. برای شروع این دوره آموزشی بر روی لینک آغاز دوره آموزشی کلیک کنید.

[آغاز دوره آموزش](https://khoshamoz.ir/index.php/post234)

## **ویرایشر متن در محیط توسعه**

یک قسمت مهم از محیطهای توسعه قسمت ویرایشگر متنی می باشد. اگر قبلا برنامه هایی مثل مایکروسافت ورد را دیده باشید حتما با ویرایشگرهای متنی آشنایی دارید. در این قسمت برنامه نویسها کدهای برنامه نویسی را تایپ می کنند.

در ادامه چند تصویر از قسمت ویرایشگر متنی در محیطهای توسعه مختلف را برایتان قرار می دهم تا بهتر بتوانید این قسمت را درک کنید.

تصویر زیر ویرایشگر متنی نرم افزار ویژوال استودیو که محصول مایکروسافت می باشد را نشان می دهد. در این قسمت برنامه نویسها کدها را تایپ می کنند.

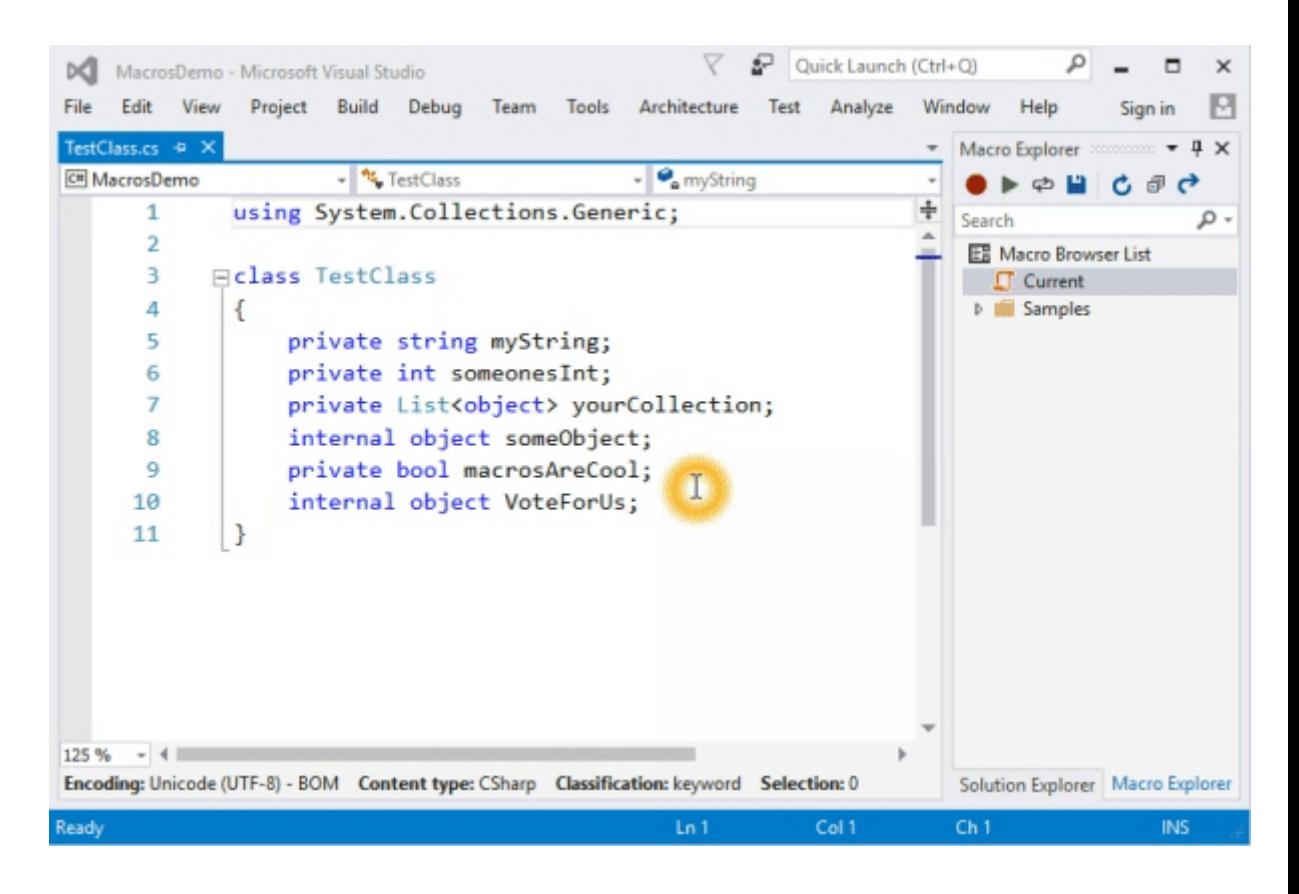

تصویر زیر ویرایشگر متنی نرم افزار اندروید استودیو که محصول گوگل می باشد را نشان می دهد. درست مشابه مورد قبلی، در این قسمت برنامه نویسها کدها را تایپ می کنند.

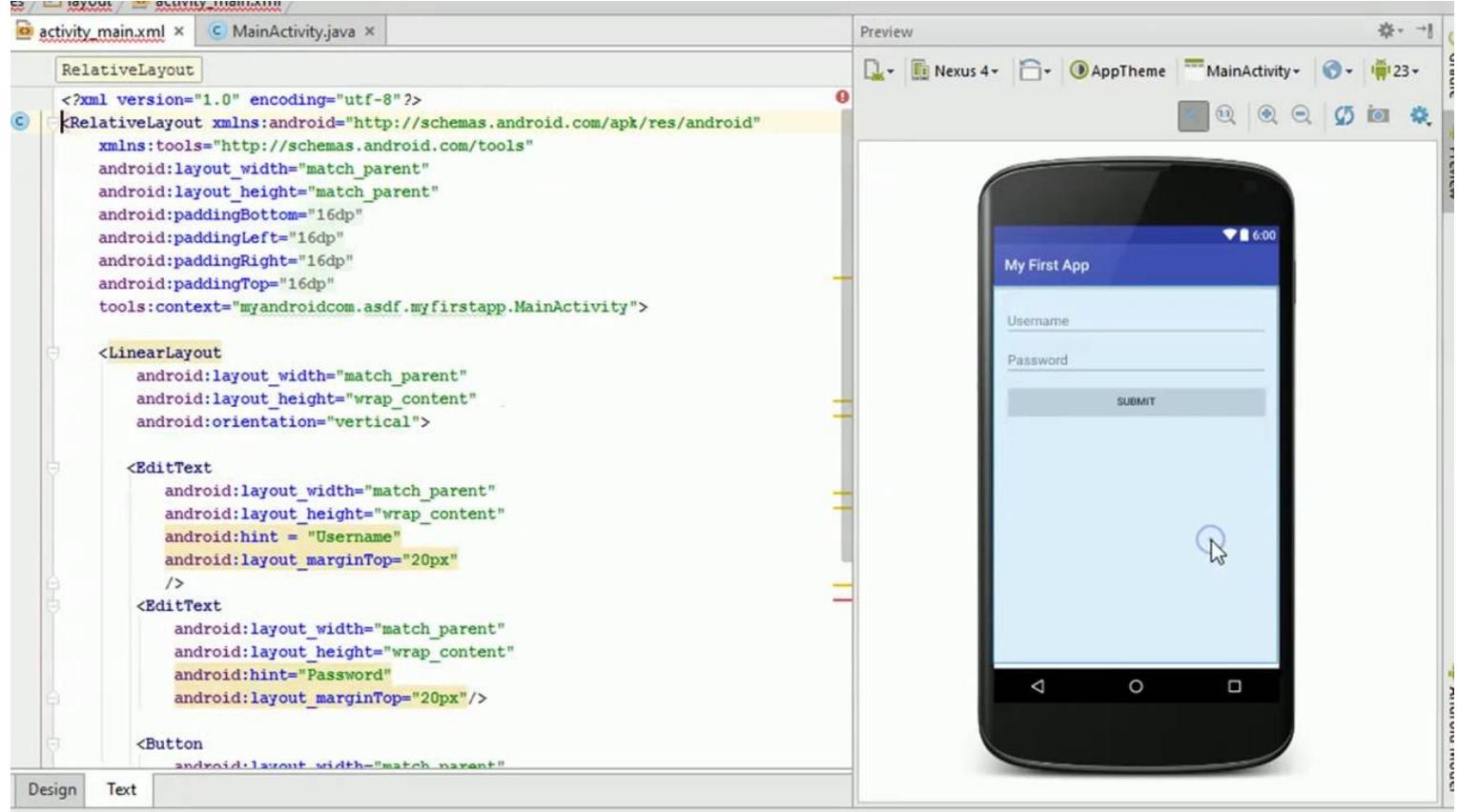

تصاویر زیر هم یکی دو نرم افزار دیگر را در همین زمینه نشان می دهد.

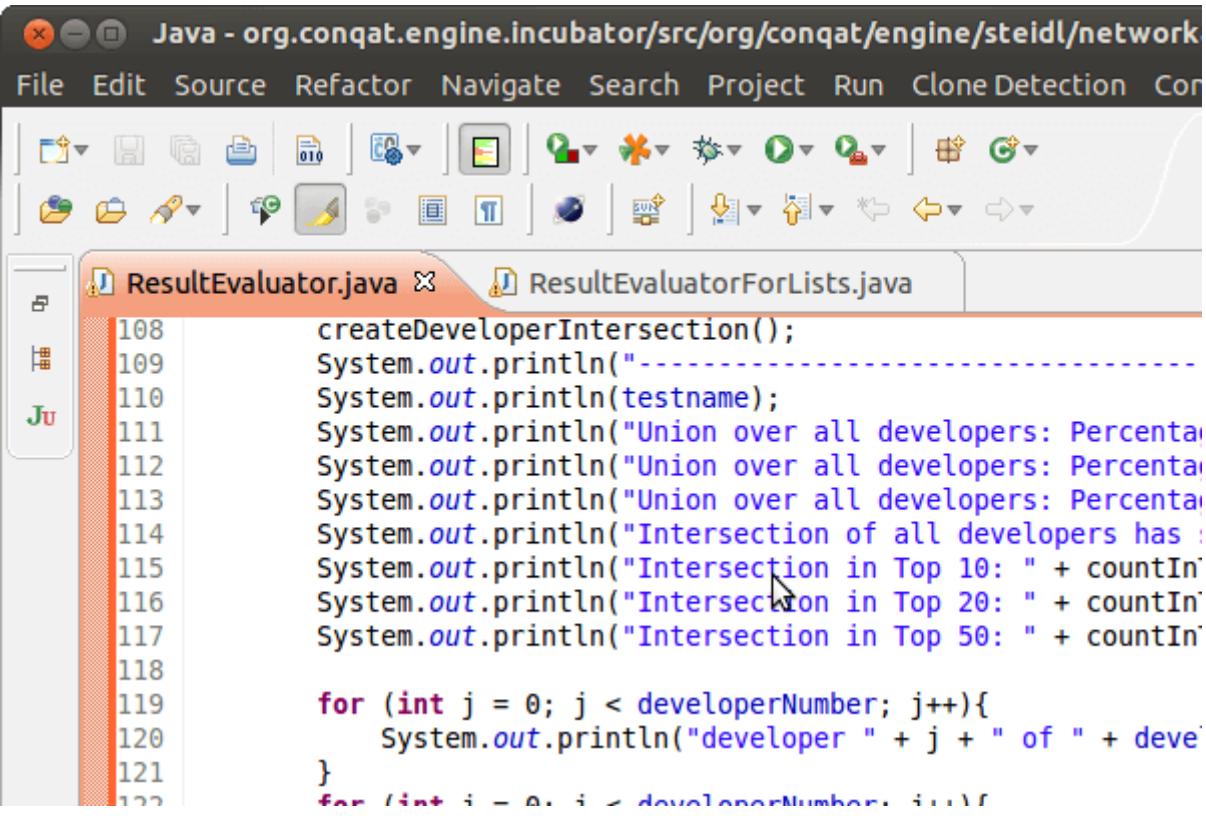

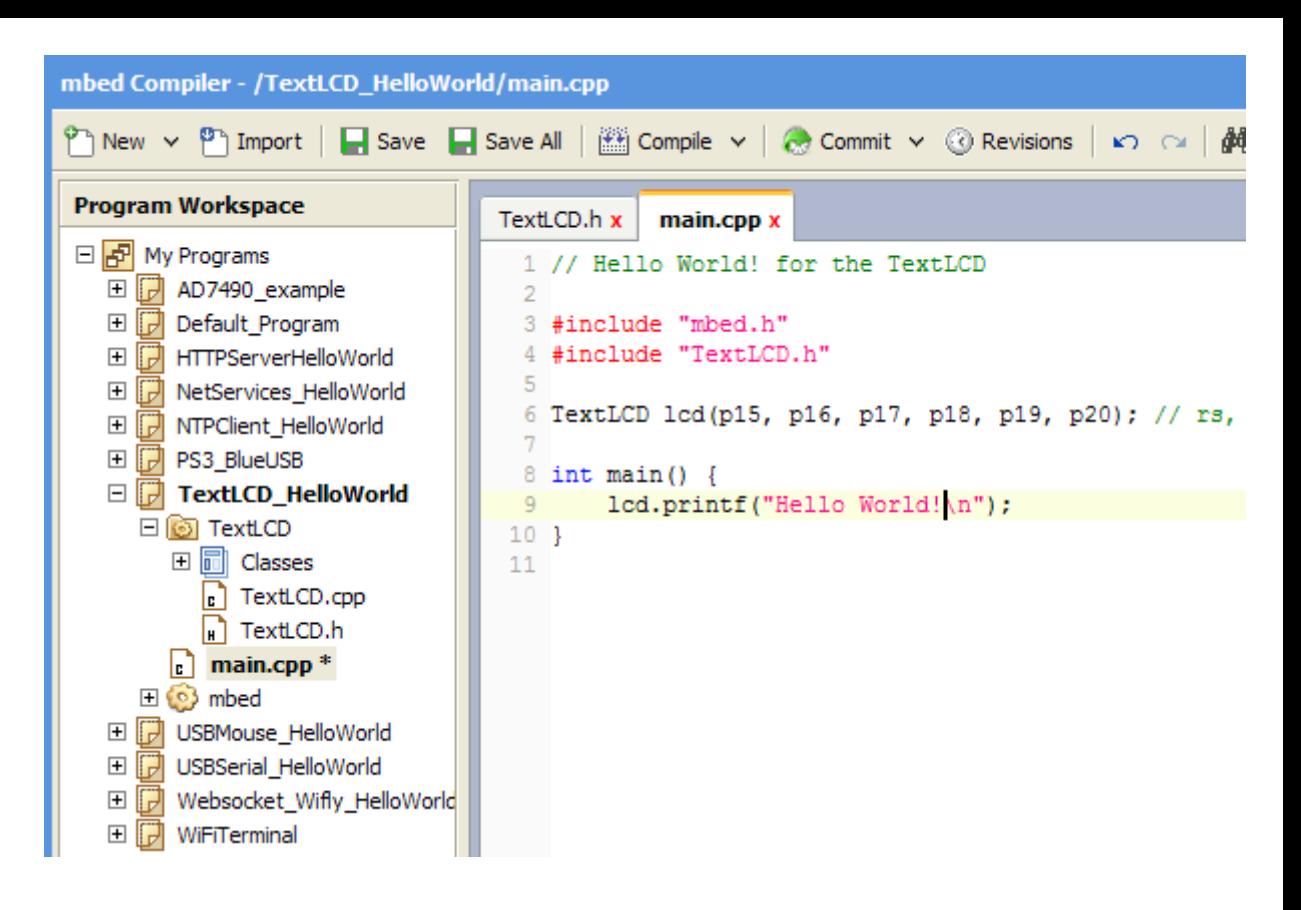

آنچه بین همه اینها مشترک است، این است که قطعا هر محیط توسعه باید محلی برای تایپ کردن کدهای برنامه نویسی داشته باشد. البته این حالت کلی جریان است. یک سری هوشمندی ها در این ابزارها بعضا موجود است که باعث می شود مثلا برنامه نویسان بیشتر جذب آن محیط توسعه خاص شوند. یکی از این هوشمندیها اینست که این ابزارها امکان تکمیل خوکار کدها را به شما بدهند. اشتباه نکنید این امکان به این معنا نیست که برنامه خودش کدها را بنویسد. بله به این معنا است که همزمان با تایپ کردن کدها توسط برنامه نویس، محیط توسعه بتواند حدسهایی بزند و مشابه ترین موارد را به برنامه نویس نمایش بدهد تا هم کار تایپ او راحتتر شود و هم مهمتر از آن اشتباهات تایپی اش کمتر شود. قطعا اشتباه تایپی در برنامه نویسی معنا ندارد و باعث می شود که برنامه کار نادرستی را انجام بدهد.

یکی دیگر از امتیازات این محیط های توسعه می تواند این باشد که در شناسایی غلطهای املایی و بهتر است بگوییم غلط های دستور زبانی (از لحاظ درستی کدها) شما را یاری برساند و جلوی اینگونه اشتباهات را بگیرد و یا با هشدارهایی شما را متوجه این اشتباهات کند.

**کامپایلرها (مترجم ها) در محیط توسعه**

همانطور که در آموزش اول گفتیم، کار کامپایلر اینست که کدهای برنامه نویسی را به زبان ماشین یعنی 0 و 1 تبدیل کند تا در نهایت قابل اجرا توسط کامپیوتر باشند. در مورد کامپایلرها شما نیاز نیست هیچ نگرانی داشته باشید اساسا در تمامی محیط های توسعه این کار به سادگی یک لیوان آب خوردن و معمولا با انجام یک یا دو کلیک ماوس یا صفحه کلید انجام می شود و در واقع مهمترین وظیفه مورد انتظار از محیط توسعه هم همین می باشد.

آموزش قبلی : 1. آموزش برنامه نویسی به زبان ساده . از کجا شروع کنم؟

آموزش بعدی : 3. آموزش برنامه نویسی به زبان ساده . دانلود و آموزش نصب نرم افزار مایکروسافت ویژوال استودیو

لینک مطلب در سایت خوش آموز :

https://khoshamoz.ir/index.php/post237